# **HTTP\_STATUS**

For additional explanation of all the status codes, see [List\\_of\\_HTTP\\_status\\_codes](http://en.wikipedia.org/wiki/List_of_HTTP_status_codes) on Wikipedia.

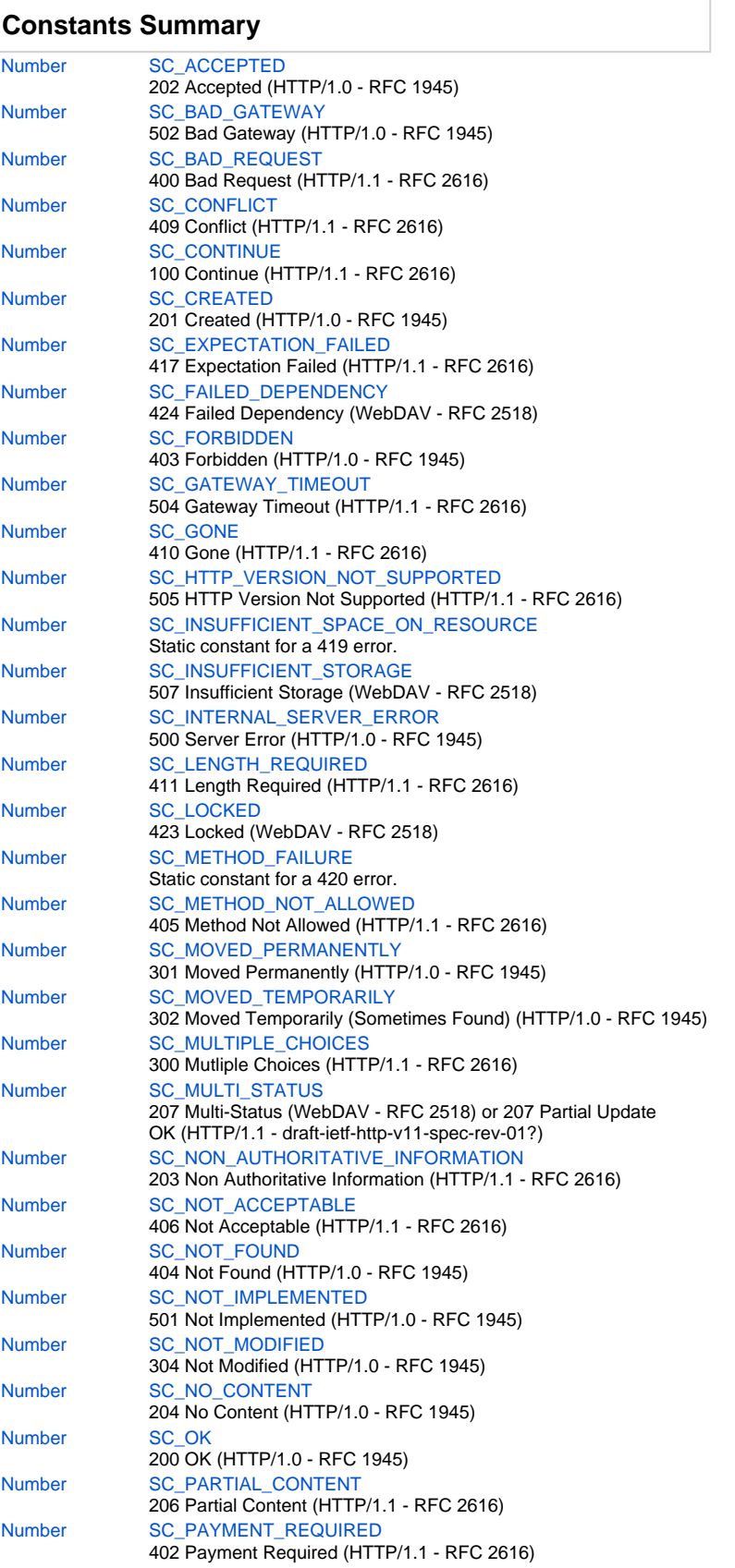

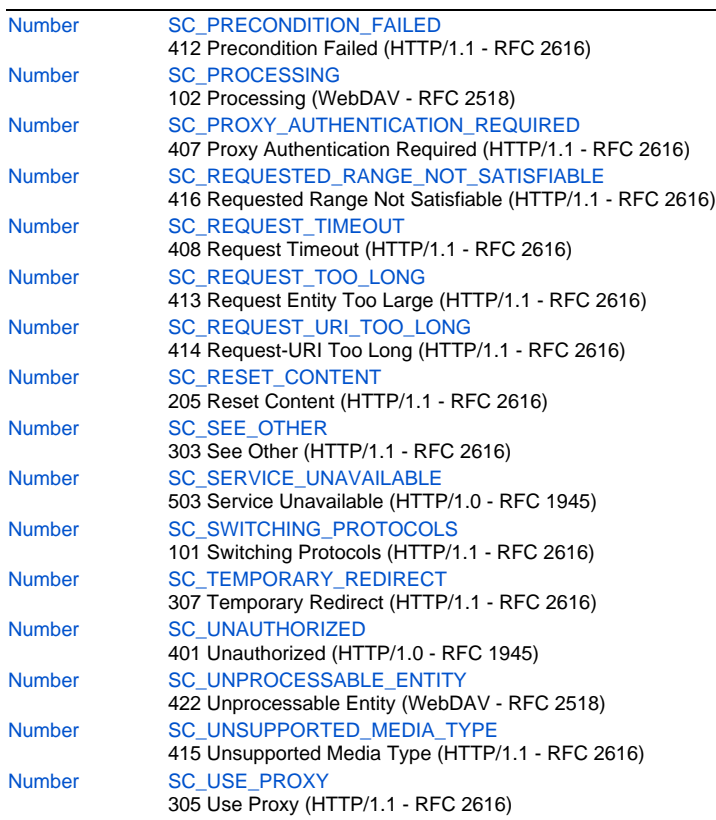

# **Constants Details**

# <span id="page-1-0"></span>**SC\_ACCEPTED**

202 Accepted (HTTP/1.0 - RFC 1945)

**Returns**

[Number](https://wiki.servoy.com/display/Serv7/Number)

**Sample**

```
var client = plugins.http.createNewHttpClient();
var request = client.createGetRequest('http://www.servoy.com');
var response = request.executeRequest();
var httpCode = response.getStatusCode();
switch(httpCode) {
                 case plugins.http.HTTP_STATUS.SC_OK: application.output("Status OK."); break;
                 case plugins.http.HTTP_STATUS.SC_BAD_REQUEST: application.output("Bad request."); break;
                <code>case plugins.http.HTTP_STATUS.SC_FORBIDDEN: application.output("Forbidden."); break;</code>
                 case plugins.http.HTTP_STATUS.SC_NO_CONTENT: application.output("No content."); break;
                 case plugins.http.HTTP_STATUS.SC_PROCESSING: application.output("Processing request."); 
break;
                 case plugins.http.HTTP_STATUS.SC_REQUEST_TOO_LONG: application.output("The request is too 
long."); break;
}
```
# <span id="page-1-1"></span>**SC\_BAD\_GATEWAY**

502 Bad Gateway (HTTP/1.0 - RFC 1945) **Returns**

```
var client = plugins.http.createNewHttpClient();
var request = client.createGetRequest('http://www.servoy.com');
var response = request.executeRequest();
var httpCode = response.getStatusCode();
switch(httpCode) {
                 case plugins.http.HTTP_STATUS.SC_OK: application.output("Status OK."); break;
                 case plugins.http.HTTP_STATUS.SC_BAD_REQUEST: application.output("Bad request."); break;
                 case plugins.http.HTTP_STATUS.SC_FORBIDDEN: application.output("Forbidden."); break;
                 case plugins.http.HTTP_STATUS.SC_NO_CONTENT: application.output("No content."); break;
                 case plugins.http.HTTP_STATUS.SC_PROCESSING: application.output("Processing request."); 
break;
                 case plugins.http.HTTP_STATUS.SC_REQUEST_TOO_LONG: application.output("The request is too 
long."); break;
}
```
#### <span id="page-2-0"></span>**SC\_BAD\_REQUEST**

400 Bad Request (HTTP/1.1 - RFC 2616)

# **Returns**

[Number](https://wiki.servoy.com/display/Serv7/Number)

**Sample**

```
var client = plugins.http.createNewHttpClient();
var request = client.createGetRequest('http://www.servoy.com');
var response = request.executeRequest();
var httpCode = response.getStatusCode();
switch(httpCode) {
                 case plugins.http.HTTP_STATUS.SC_OK: application.output("Status OK."); break;
                 case plugins.http.HTTP_STATUS.SC_BAD_REQUEST: application.output("Bad request."); break;
                 case plugins.http.HTTP_STATUS.SC_FORBIDDEN: application.output("Forbidden."); break;
                 case plugins.http.HTTP_STATUS.SC_NO_CONTENT: application.output("No content."); break;
                 case plugins.http.HTTP_STATUS.SC_PROCESSING: application.output("Processing request."); 
break;
                 case plugins.http.HTTP_STATUS.SC_REQUEST_TOO_LONG: application.output("The request is too 
long."); break;
}
```
# <span id="page-2-1"></span>**SC\_CONFLICT**

409 Conflict (HTTP/1.1 - RFC 2616) **Returns**

# [Number](https://wiki.servoy.com/display/Serv7/Number)

**Sample**

```
var client = plugins.http.createNewHttpClient();
var request = client.createGetRequest('http://www.servoy.com');
var response = request.executeRequest();
var httpCode = response.getStatusCode();
switch(httpCode) {
                 case plugins.http.HTTP_STATUS.SC_OK: application.output("Status OK."); break;
                 case plugins.http.HTTP_STATUS.SC_BAD_REQUEST: application.output("Bad request."); break;
                 case plugins.http.HTTP_STATUS.SC_FORBIDDEN: application.output("Forbidden."); break;
                 case plugins.http.HTTP_STATUS.SC_NO_CONTENT: application.output("No content."); break;
                 case plugins.http.HTTP_STATUS.SC_PROCESSING: application.output("Processing request."); 
break;
                 case plugins.http.HTTP_STATUS.SC_REQUEST_TOO_LONG: application.output("The request is too 
long."); break;
}
```
#### <span id="page-2-2"></span>**SC\_CONTINUE**

```
100 Continue (HTTP/1.1 - RFC 2616)
Returns
```

```
var client = plugins.http.createNewHttpClient();
var request = client.createGetRequest('http://www.servoy.com');
var response = request.executeRequest();
var httpCode = response.getStatusCode();
switch(httpCode) {
                 case plugins.http.HTTP_STATUS.SC_OK: application.output("Status OK."); break;
                 case plugins.http.HTTP_STATUS.SC_BAD_REQUEST: application.output("Bad request."); break;
                 case plugins.http.HTTP_STATUS.SC_FORBIDDEN: application.output("Forbidden."); break;
                 case plugins.http.HTTP_STATUS.SC_NO_CONTENT: application.output("No content."); break;
                 case plugins.http.HTTP_STATUS.SC_PROCESSING: application.output("Processing request."); 
break;
                 case plugins.http.HTTP_STATUS.SC_REQUEST_TOO_LONG: application.output("The request is too 
long."); break;
}
```
# <span id="page-3-0"></span>**SC\_CREATED**

```
201 Created (HTTP/1.0 - RFC 1945)
```
# **Returns**

[Number](https://wiki.servoy.com/display/Serv7/Number)

**Sample**

```
var client = plugins.http.createNewHttpClient();
var request = client.createGetRequest('http://www.servoy.com');
var response = request.executeRequest();
var httpCode = response.getStatusCode();
switch(httpCode) {
                 case plugins.http.HTTP_STATUS.SC_OK: application.output("Status OK."); break;
                 case plugins.http.HTTP_STATUS.SC_BAD_REQUEST: application.output("Bad request."); break;
                 case plugins.http.HTTP_STATUS.SC_FORBIDDEN: application.output("Forbidden."); break;
                 case plugins.http.HTTP_STATUS.SC_NO_CONTENT: application.output("No content."); break;
                 case plugins.http.HTTP_STATUS.SC_PROCESSING: application.output("Processing request."); 
break;
                 case plugins.http.HTTP_STATUS.SC_REQUEST_TOO_LONG: application.output("The request is too 
long."); break;
}
```
# <span id="page-3-1"></span>**SC\_EXPECTATION\_FAILED**

417 Expectation Failed (HTTP/1.1 - RFC 2616)

# **Returns**

**[Number](https://wiki.servoy.com/display/Serv7/Number)** 

# **Sample**

```
var client = plugins.http.createNewHttpClient();
var request = client.createGetRequest('http://www.servoy.com');
var response = request.executeRequest();
var httpCode = response.getStatusCode();
switch(httpCode) {
                 case plugins.http.HTTP_STATUS.SC_OK: application.output("Status OK."); break;
                 case plugins.http.HTTP_STATUS.SC_BAD_REQUEST: application.output("Bad request."); break;
                 case plugins.http.HTTP_STATUS.SC_FORBIDDEN: application.output("Forbidden."); break;
                 case plugins.http.HTTP_STATUS.SC_NO_CONTENT: application.output("No content."); break;
                 case plugins.http.HTTP_STATUS.SC_PROCESSING: application.output("Processing request."); 
break;
                 case plugins.http.HTTP_STATUS.SC_REQUEST_TOO_LONG: application.output("The request is too 
long."); break;
}
```
#### <span id="page-3-2"></span>**SC\_FAILED\_DEPENDENCY**

424 Failed Dependency (WebDAV - RFC 2518) **Returns**

```
var client = plugins.http.createNewHttpClient();
var request = client.createGetRequest('http://www.servoy.com');
var response = request.executeRequest();
var httpCode = response.getStatusCode();
switch(httpCode) {
                 case plugins.http.HTTP_STATUS.SC_OK: application.output("Status OK."); break;
                 case plugins.http.HTTP_STATUS.SC_BAD_REQUEST: application.output("Bad request."); break;
                 case plugins.http.HTTP_STATUS.SC_FORBIDDEN: application.output("Forbidden."); break;
                 case plugins.http.HTTP_STATUS.SC_NO_CONTENT: application.output("No content."); break;
                 case plugins.http.HTTP_STATUS.SC_PROCESSING: application.output("Processing request."); 
break;
                 case plugins.http.HTTP_STATUS.SC_REQUEST_TOO_LONG: application.output("The request is too 
long."); break;
}
```
#### <span id="page-4-0"></span>**SC\_FORBIDDEN**

403 Forbidden (HTTP/1.0 - RFC 1945)

# **Returns**

[Number](https://wiki.servoy.com/display/Serv7/Number)

**Sample**

```
var client = plugins.http.createNewHttpClient();
var request = client.createGetRequest('http://www.servoy.com');
var response = request.executeRequest();
var httpCode = response.getStatusCode();
switch(httpCode) {
                 case plugins.http.HTTP_STATUS.SC_OK: application.output("Status OK."); break;
                 case plugins.http.HTTP_STATUS.SC_BAD_REQUEST: application.output("Bad request."); break;
                 case plugins.http.HTTP_STATUS.SC_FORBIDDEN: application.output("Forbidden."); break;
                 case plugins.http.HTTP_STATUS.SC_NO_CONTENT: application.output("No content."); break;
                 case plugins.http.HTTP_STATUS.SC_PROCESSING: application.output("Processing request."); 
break;
                 case plugins.http.HTTP_STATUS.SC_REQUEST_TOO_LONG: application.output("The request is too 
long."); break;
}
```
# <span id="page-4-1"></span>**SC\_GATEWAY\_TIMEOUT**

504 Gateway Timeout (HTTP/1.1 - RFC 2616)

# **Returns**

**[Number](https://wiki.servoy.com/display/Serv7/Number)** 

```
Sample
```

```
var client = plugins.http.createNewHttpClient();
var request = client.createGetRequest('http://www.servoy.com');
var response = request.executeRequest();
var httpCode = response.getStatusCode();
switch(httpCode) {
                 case plugins.http.HTTP_STATUS.SC_OK: application.output("Status OK."); break;
                 case plugins.http.HTTP_STATUS.SC_BAD_REQUEST: application.output("Bad request."); break;
                 case plugins.http.HTTP_STATUS.SC_FORBIDDEN: application.output("Forbidden."); break;
                 case plugins.http.HTTP_STATUS.SC_NO_CONTENT: application.output("No content."); break;
                 case plugins.http.HTTP_STATUS.SC_PROCESSING: application.output("Processing request."); 
break;
                 case plugins.http.HTTP_STATUS.SC_REQUEST_TOO_LONG: application.output("The request is too 
long."); break;
}
```
# <span id="page-4-2"></span>**SC\_GONE** 410 Gone (HTTP/1.1 - RFC 2616) **Returns**

```
var client = plugins.http.createNewHttpClient();
var request = client.createGetRequest('http://www.servoy.com');
var response = request.executeRequest();
var httpCode = response.getStatusCode();
switch(httpCode) {
                 case plugins.http.HTTP_STATUS.SC_OK: application.output("Status OK."); break;
                 case plugins.http.HTTP_STATUS.SC_BAD_REQUEST: application.output("Bad request."); break;
                 case plugins.http.HTTP_STATUS.SC_FORBIDDEN: application.output("Forbidden."); break;
                 case plugins.http.HTTP_STATUS.SC_NO_CONTENT: application.output("No content."); break;
                 case plugins.http.HTTP_STATUS.SC_PROCESSING: application.output("Processing request."); 
break;
                 case plugins.http.HTTP_STATUS.SC_REQUEST_TOO_LONG: application.output("The request is too 
long."); break;
}
```
#### <span id="page-5-0"></span>**SC\_HTTP\_VERSION\_NOT\_SUPPORTED**

505 HTTP Version Not Supported (HTTP/1.1 - RFC 2616)

## **Returns**

[Number](https://wiki.servoy.com/display/Serv7/Number)

**Sample**

```
var client = plugins.http.createNewHttpClient();
var request = client.createGetRequest('http://www.servoy.com');
var response = request.executeRequest();
var httpCode = response.getStatusCode();
switch(httpCode) {
                 case plugins.http.HTTP_STATUS.SC_OK: application.output("Status OK."); break;
                 case plugins.http.HTTP_STATUS.SC_BAD_REQUEST: application.output("Bad request."); break;
                 case plugins.http.HTTP_STATUS.SC_FORBIDDEN: application.output("Forbidden."); break;
                 case plugins.http.HTTP_STATUS.SC_NO_CONTENT: application.output("No content."); break;
                 case plugins.http.HTTP_STATUS.SC_PROCESSING: application.output("Processing request."); 
break;
                 case plugins.http.HTTP_STATUS.SC_REQUEST_TOO_LONG: application.output("The request is too 
long."); break;
}
```
# <span id="page-5-1"></span>**SC\_INSUFFICIENT\_SPACE\_ON\_RESOURCE**

```
Static constant for a 419 error.
419 Insufficient Space on Resource
(WebDAV - draft-ietf-webdav-protocol-05?)
or 419 Proxy Reauthentication Required
(HTTP/1.1 drafts?)
```
**Returns**

[Number](https://wiki.servoy.com/display/Serv7/Number)

```
var client = plugins.http.createNewHttpClient();
var request = client.createGetRequest('http://www.servoy.com');
var response = request.executeRequest();
var httpCode = response.getStatusCode();
switch(httpCode) {
                 case plugins.http.HTTP_STATUS.SC_OK: application.output("Status OK."); break;
                 case plugins.http.HTTP_STATUS.SC_BAD_REQUEST: application.output("Bad request."); break;
                 case plugins.http.HTTP_STATUS.SC_FORBIDDEN: application.output("Forbidden."); break;
                 case plugins.http.HTTP_STATUS.SC_NO_CONTENT: application.output("No content."); break;
                 case plugins.http.HTTP_STATUS.SC_PROCESSING: application.output("Processing request."); 
break;
                 case plugins.http.HTTP_STATUS.SC_REQUEST_TOO_LONG: application.output("The request is too 
long."); break;
}
```
507 Insufficient Storage (WebDAV - RFC 2518) **Returns**

```
Number
Sample
```

```
var client = plugins.http.createNewHttpClient();
var request = client.createGetRequest('http://www.servoy.com');
var response = request.executeRequest();
var httpCode = response.getStatusCode();
switch(httpCode) {
                 case plugins.http.HTTP_STATUS.SC_OK: application.output("Status OK."); break;
                 case plugins.http.HTTP_STATUS.SC_BAD_REQUEST: application.output("Bad request."); break;
                 case plugins.http.HTTP_STATUS.SC_FORBIDDEN: application.output("Forbidden."); break;
                 case plugins.http.HTTP_STATUS.SC_NO_CONTENT: application.output("No content."); break;
                 case plugins.http.HTTP_STATUS.SC_PROCESSING: application.output("Processing request."); 
break;
                 case plugins.http.HTTP_STATUS.SC_REQUEST_TOO_LONG: application.output("The request is too 
long."); break;
}
```
# <span id="page-6-0"></span>**SC\_INTERNAL\_SERVER\_ERROR**

500 Server Error (HTTP/1.0 - RFC 1945)

## **Returns**

**[Number](https://wiki.servoy.com/display/Serv7/Number)** 

**Sample**

```
var client = plugins.http.createNewHttpClient();
var request = client.createGetRequest('http://www.servoy.com');
var response = request.executeRequest();
var httpCode = response.getStatusCode();
switch(httpCode) {
                 case plugins.http.HTTP_STATUS.SC_OK: application.output("Status OK."); break;
                 case plugins.http.HTTP_STATUS.SC_BAD_REQUEST: application.output("Bad request."); break;
                 case plugins.http.HTTP_STATUS.SC_FORBIDDEN: application.output("Forbidden."); break;
                 case plugins.http.HTTP_STATUS.SC_NO_CONTENT: application.output("No content."); break;
                 case plugins.http.HTTP_STATUS.SC_PROCESSING: application.output("Processing request."); 
break;
                 case plugins.http.HTTP_STATUS.SC_REQUEST_TOO_LONG: application.output("The request is too 
long."); break;
}
```
# <span id="page-6-1"></span>**SC\_LENGTH\_REQUIRED**

411 Length Required (HTTP/1.1 - RFC 2616)

#### **Returns**

**[Number](https://wiki.servoy.com/display/Serv7/Number)** 

```
var client = plugins.http.createNewHttpClient();
var request = client.createGetRequest('http://www.servoy.com');
var response = request.executeRequest();
var httpCode = response.getStatusCode();
switch(httpCode) {
                 case plugins.http.HTTP_STATUS.SC_OK: application.output("Status OK."); break;
                 case plugins.http.HTTP_STATUS.SC_BAD_REQUEST: application.output("Bad request."); break;
                 case plugins.http.HTTP_STATUS.SC_FORBIDDEN: application.output("Forbidden."); break;
                 case plugins.http.HTTP_STATUS.SC_NO_CONTENT: application.output("No content."); break;
                 case plugins.http.HTTP_STATUS.SC_PROCESSING: application.output("Processing request."); 
break;
                 case plugins.http.HTTP_STATUS.SC_REQUEST_TOO_LONG: application.output("The request is too 
long."); break;
}
```
423 Locked (WebDAV - RFC 2518)

**Returns**

# [Number](https://wiki.servoy.com/display/Serv7/Number)

```
Sample
    var client = plugins.http.createNewHttpClient();
    var request = client.createGetRequest('http://www.servoy.com');
    var response = request.executeRequest();
    var httpCode = response.getStatusCode();
    switch(httpCode) {
                     case plugins.http.HTTP_STATUS.SC_OK: application.output("Status OK."); break;
                     case plugins.http.HTTP_STATUS.SC_BAD_REQUEST: application.output("Bad request."); break;
                     case plugins.http.HTTP_STATUS.SC_FORBIDDEN: application.output("Forbidden."); break;
                     case plugins.http.HTTP_STATUS.SC_NO_CONTENT: application.output("No content."); break;
                     case plugins.http.HTTP_STATUS.SC_PROCESSING: application.output("Processing request."); 
    break;
                     case plugins.http.HTTP_STATUS.SC_REQUEST_TOO_LONG: application.output("The request is too 
    long."); break;
    }
```
# <span id="page-7-0"></span>**SC\_METHOD\_FAILURE**

Static constant for a 420 error. 420 Method Failure (WebDAV - draft-ietf-webdav-protocol-05?)

#### **Returns**

[Number](https://wiki.servoy.com/display/Serv7/Number)

**Sample**

```
var client = plugins.http.createNewHttpClient();
var request = client.createGetRequest('http://www.servoy.com');
var response = request.executeRequest();
var httpCode = response.getStatusCode();
switch(httpCode) {
                 case plugins.http.HTTP_STATUS.SC_OK: application.output("Status OK."); break;
                case plugins.http.HTTP_STATUS.SC_BAD_REQUEST: application.output("Bad request."); break;
                 case plugins.http.HTTP_STATUS.SC_FORBIDDEN: application.output("Forbidden."); break;
                 case plugins.http.HTTP_STATUS.SC_NO_CONTENT: application.output("No content."); break;
                 case plugins.http.HTTP_STATUS.SC_PROCESSING: application.output("Processing request."); 
break;
                 case plugins.http.HTTP_STATUS.SC_REQUEST_TOO_LONG: application.output("The request is too 
long."); break;
}
```
# <span id="page-7-1"></span>**SC\_METHOD\_NOT\_ALLOWED**

405 Method Not Allowed (HTTP/1.1 - RFC 2616)

#### **Returns**

[Number](https://wiki.servoy.com/display/Serv7/Number)

```
var client = plugins.http.createNewHttpClient();
var request = client.createGetRequest('http://www.servoy.com');
var response = request.executeRequest();
var httpCode = response.getStatusCode();
switch(httpCode) {
                 case plugins.http.HTTP_STATUS.SC_OK: application.output("Status OK."); break;
                 case plugins.http.HTTP_STATUS.SC_BAD_REQUEST: application.output("Bad request."); break;
                 case plugins.http.HTTP_STATUS.SC_FORBIDDEN: application.output("Forbidden."); break;
                case plugins.http.HTTP_STATUS.SC_NO_CONTENT: application.output("No content."); break;
                 case plugins.http.HTTP_STATUS.SC_PROCESSING: application.output("Processing request."); 
break;
                 case plugins.http.HTTP_STATUS.SC_REQUEST_TOO_LONG: application.output("The request is too 
long."); break;
}
```
#### <span id="page-8-0"></span>**SC\_MOVED\_PERMANENTLY**

301 Moved Permanently (HTTP/1.0 - RFC 1945)

#### **Returns**

**[Number](https://wiki.servoy.com/display/Serv7/Number)** 

#### **Sample**

```
var client = plugins.http.createNewHttpClient();
var request = client.createGetRequest('http://www.servoy.com');
var response = request.executeRequest();
var httpCode = response.getStatusCode();
switch(httpCode) {
                 case plugins.http.HTTP_STATUS.SC_OK: application.output("Status OK."); break;
                 case plugins.http.HTTP_STATUS.SC_BAD_REQUEST: application.output("Bad request."); break;
                 case plugins.http.HTTP_STATUS.SC_FORBIDDEN: application.output("Forbidden."); break;
                 case plugins.http.HTTP_STATUS.SC_NO_CONTENT: application.output("No content."); break;
                 case plugins.http.HTTP_STATUS.SC_PROCESSING: application.output("Processing request."); 
break;
                 case plugins.http.HTTP_STATUS.SC_REQUEST_TOO_LONG: application.output("The request is too 
long."); break;
}
```
#### <span id="page-8-1"></span>**SC\_MOVED\_TEMPORARILY**

302 Moved Temporarily (Sometimes Found) (HTTP/1.0 - RFC 1945)

#### **Returns**

#### [Number](https://wiki.servoy.com/display/Serv7/Number)

## **Sample**

```
var client = plugins.http.createNewHttpClient();
var request = client.createGetRequest('http://www.servoy.com');
var response = request.executeRequest();
var httpCode = response.getStatusCode();
switch(httpCode) {
                 case plugins.http.HTTP_STATUS.SC_OK: application.output("Status OK."); break;
                 case plugins.http.HTTP_STATUS.SC_BAD_REQUEST: application.output("Bad request."); break;
                 case plugins.http.HTTP_STATUS.SC_FORBIDDEN: application.output("Forbidden."); break;
                 case plugins.http.HTTP_STATUS.SC_NO_CONTENT: application.output("No content."); break;
                 case plugins.http.HTTP_STATUS.SC_PROCESSING: application.output("Processing request."); 
break;
                 case plugins.http.HTTP_STATUS.SC_REQUEST_TOO_LONG: application.output("The request is too 
long."); break;
}
```
#### <span id="page-8-2"></span>**SC\_MULTIPLE\_CHOICES**

300 Mutliple Choices (HTTP/1.1 - RFC 2616)

# **Returns**

[Number](https://wiki.servoy.com/display/Serv7/Number)

```
var client = plugins.http.createNewHttpClient();
var request = client.createGetRequest('http://www.servoy.com');
var response = request.executeRequest();
var httpCode = response.getStatusCode();
switch(httpCode) {
                 case plugins.http.HTTP_STATUS.SC_OK: application.output("Status OK."); break;
                 case plugins.http.HTTP_STATUS.SC_BAD_REQUEST: application.output("Bad request."); break;
                 case plugins.http.HTTP_STATUS.SC_FORBIDDEN: application.output("Forbidden."); break;
                 case plugins.http.HTTP_STATUS.SC_NO_CONTENT: application.output("No content."); break;
                 case plugins.http.HTTP_STATUS.SC_PROCESSING: application.output("Processing request."); 
break;
                 case plugins.http.HTTP_STATUS.SC_REQUEST_TOO_LONG: application.output("The request is too 
long."); break;
}
```
# <span id="page-9-0"></span>**SC\_MULTI\_STATUS**

207 Multi-Status (WebDAV - RFC 2518) or 207 Partial Update OK (HTTP/1.1 - draft-ietf-http-v11-spec-rev-01?)

# **Returns**

#### [Number](https://wiki.servoy.com/display/Serv7/Number)

```
Sample
```

```
var client = plugins.http.createNewHttpClient();
var request = client.createGetRequest('http://www.servoy.com');
var response = request.executeRequest();
var httpCode = response.getStatusCode();
switch(httpCode) {
                 case plugins.http.HTTP_STATUS.SC_OK: application.output("Status OK."); break;
                 case plugins.http.HTTP_STATUS.SC_BAD_REQUEST: application.output("Bad request."); break;
                 case plugins.http.HTTP_STATUS.SC_FORBIDDEN: application.output("Forbidden."); break;
                 case plugins.http.HTTP_STATUS.SC_NO_CONTENT: application.output("No content."); break;
                 case plugins.http.HTTP_STATUS.SC_PROCESSING: application.output("Processing request."); 
break;
                 case plugins.http.HTTP_STATUS.SC_REQUEST_TOO_LONG: application.output("The request is too 
long."); break;
}
```
# <span id="page-9-1"></span>**SC\_NON\_AUTHORITATIVE\_INFORMATION**

203 Non Authoritative Information (HTTP/1.1 - RFC 2616)

#### **Returns**

#### [Number](https://wiki.servoy.com/display/Serv7/Number)

#### **Sample**

```
var client = plugins.http.createNewHttpClient();
var request = client.createGetRequest('http://www.servoy.com');
var response = request.executeRequest();
var httpCode = response.getStatusCode();
switch(httpCode) {
                 case plugins.http.HTTP_STATUS.SC_OK: application.output("Status OK."); break;
                 case plugins.http.HTTP_STATUS.SC_BAD_REQUEST: application.output("Bad request."); break;
                 case plugins.http.HTTP_STATUS.SC_FORBIDDEN: application.output("Forbidden."); break;
                 case plugins.http.HTTP_STATUS.SC_NO_CONTENT: application.output("No content."); break;
                 case plugins.http.HTTP_STATUS.SC_PROCESSING: application.output("Processing request."); 
break;
                 case plugins.http.HTTP_STATUS.SC_REQUEST_TOO_LONG: application.output("The request is too 
long."); break;
}
```
# <span id="page-9-2"></span>**SC\_NOT\_ACCEPTABLE**

406 Not Acceptable (HTTP/1.1 - RFC 2616) **Returns**

```
var client = plugins.http.createNewHttpClient();
var request = client.createGetRequest('http://www.servoy.com');
var response = request.executeRequest();
var httpCode = response.getStatusCode();
switch(httpCode) {
                 case plugins.http.HTTP_STATUS.SC_OK: application.output("Status OK."); break;
                 case plugins.http.HTTP_STATUS.SC_BAD_REQUEST: application.output("Bad request."); break;
                 case plugins.http.HTTP_STATUS.SC_FORBIDDEN: application.output("Forbidden."); break;
                 case plugins.http.HTTP_STATUS.SC_NO_CONTENT: application.output("No content."); break;
                 case plugins.http.HTTP_STATUS.SC_PROCESSING: application.output("Processing request."); 
break;
                 case plugins.http.HTTP_STATUS.SC_REQUEST_TOO_LONG: application.output("The request is too 
long."); break;
}
```
#### <span id="page-10-0"></span>**SC\_NOT\_FOUND**

404 Not Found (HTTP/1.0 - RFC 1945)

# **Returns**

[Number](https://wiki.servoy.com/display/Serv7/Number)

**Sample**

```
var client = plugins.http.createNewHttpClient();
var request = client.createGetRequest('http://www.servoy.com');
var response = request.executeRequest();
var httpCode = response.getStatusCode();
switch(httpCode) {
                 case plugins.http.HTTP_STATUS.SC_OK: application.output("Status OK."); break;
                 case plugins.http.HTTP_STATUS.SC_BAD_REQUEST: application.output("Bad request."); break;
                 case plugins.http.HTTP_STATUS.SC_FORBIDDEN: application.output("Forbidden."); break;
                 case plugins.http.HTTP_STATUS.SC_NO_CONTENT: application.output("No content."); break;
                 case plugins.http.HTTP_STATUS.SC_PROCESSING: application.output("Processing request."); 
break;
                 case plugins.http.HTTP_STATUS.SC_REQUEST_TOO_LONG: application.output("The request is too 
long."); break;
}
```
#### <span id="page-10-1"></span>**SC\_NOT\_IMPLEMENTED**

501 Not Implemented (HTTP/1.0 - RFC 1945)

# **Returns**

```
Number
```
# **Sample**

```
var client = plugins.http.createNewHttpClient();
var request = client.createGetRequest('http://www.servoy.com');
var response = request.executeRequest();
var httpCode = response.getStatusCode();
switch(httpCode) {
                 case plugins.http.HTTP_STATUS.SC_OK: application.output("Status OK."); break;
                 case plugins.http.HTTP_STATUS.SC_BAD_REQUEST: application.output("Bad request."); break;
                 case plugins.http.HTTP_STATUS.SC_FORBIDDEN: application.output("Forbidden."); break;
                 case plugins.http.HTTP_STATUS.SC_NO_CONTENT: application.output("No content."); break;
                 case plugins.http.HTTP_STATUS.SC_PROCESSING: application.output("Processing request."); 
break;
                 case plugins.http.HTTP_STATUS.SC_REQUEST_TOO_LONG: application.output("The request is too 
long."); break;
}
```
#### <span id="page-10-2"></span>**SC\_NOT\_MODIFIED**

```
304 Not Modified (HTTP/1.0 - RFC 1945)
Returns
```

```
var client = plugins.http.createNewHttpClient();
var request = client.createGetRequest('http://www.servoy.com');
var response = request.executeRequest();
var httpCode = response.getStatusCode();
switch(httpCode) {
                 case plugins.http.HTTP_STATUS.SC_OK: application.output("Status OK."); break;
                 case plugins.http.HTTP_STATUS.SC_BAD_REQUEST: application.output("Bad request."); break;
                 case plugins.http.HTTP_STATUS.SC_FORBIDDEN: application.output("Forbidden."); break;
                 case plugins.http.HTTP_STATUS.SC_NO_CONTENT: application.output("No content."); break;
                 case plugins.http.HTTP_STATUS.SC_PROCESSING: application.output("Processing request."); 
break;
                 case plugins.http.HTTP_STATUS.SC_REQUEST_TOO_LONG: application.output("The request is too 
long."); break;
}
```
#### <span id="page-11-0"></span>**SC\_NO\_CONTENT**

204 No Content (HTTP/1.0 - RFC 1945) **Returns**

[Number](https://wiki.servoy.com/display/Serv7/Number)

**Sample**

```
var client = plugins.http.createNewHttpClient();
var request = client.createGetRequest('http://www.servoy.com');
var response = request.executeRequest();
var httpCode = response.getStatusCode();
switch(httpCode) {
                 case plugins.http.HTTP_STATUS.SC_OK: application.output("Status OK."); break;
                 case plugins.http.HTTP_STATUS.SC_BAD_REQUEST: application.output("Bad request."); break;
                 case plugins.http.HTTP_STATUS.SC_FORBIDDEN: application.output("Forbidden."); break;
                 case plugins.http.HTTP_STATUS.SC_NO_CONTENT: application.output("No content."); break;
                 case plugins.http.HTTP_STATUS.SC_PROCESSING: application.output("Processing request."); 
break;
                 case plugins.http.HTTP_STATUS.SC_REQUEST_TOO_LONG: application.output("The request is too 
long."); break;
}
```
# <span id="page-11-1"></span>**SC\_OK**

200 OK (HTTP/1.0 - RFC 1945) **Returns**

# [Number](https://wiki.servoy.com/display/Serv7/Number)

**Sample**

```
var client = plugins.http.createNewHttpClient();
var request = client.createGetRequest('http://www.servoy.com');
var response = request.executeRequest();
var httpCode = response.getStatusCode();
switch(httpCode) {
                 case plugins.http.HTTP_STATUS.SC_OK: application.output("Status OK."); break;
                 case plugins.http.HTTP_STATUS.SC_BAD_REQUEST: application.output("Bad request."); break;
                 case plugins.http.HTTP_STATUS.SC_FORBIDDEN: application.output("Forbidden."); break;
                 case plugins.http.HTTP_STATUS.SC_NO_CONTENT: application.output("No content."); break;
                 case plugins.http.HTTP_STATUS.SC_PROCESSING: application.output("Processing request."); 
break;
                 case plugins.http.HTTP_STATUS.SC_REQUEST_TOO_LONG: application.output("The request is too 
long."); break;
}
```
#### <span id="page-11-2"></span>**SC\_PARTIAL\_CONTENT**

206 Partial Content (HTTP/1.1 - RFC 2616) **Returns**

```
var client = plugins.http.createNewHttpClient();
var request = client.createGetRequest('http://www.servoy.com');
var response = request.executeRequest();
var httpCode = response.getStatusCode();
switch(httpCode) {
                 case plugins.http.HTTP_STATUS.SC_OK: application.output("Status OK."); break;
                 case plugins.http.HTTP_STATUS.SC_BAD_REQUEST: application.output("Bad request."); break;
                 case plugins.http.HTTP_STATUS.SC_FORBIDDEN: application.output("Forbidden."); break;
                 case plugins.http.HTTP_STATUS.SC_NO_CONTENT: application.output("No content."); break;
                 case plugins.http.HTTP_STATUS.SC_PROCESSING: application.output("Processing request."); 
break;
                 case plugins.http.HTTP_STATUS.SC_REQUEST_TOO_LONG: application.output("The request is too 
long."); break;
}
```
#### <span id="page-12-0"></span>**SC\_PAYMENT\_REQUIRED**

402 Payment Required (HTTP/1.1 - RFC 2616)

**Returns**

[Number](https://wiki.servoy.com/display/Serv7/Number)

**Sample**

```
var client = plugins.http.createNewHttpClient();
var request = client.createGetRequest('http://www.servoy.com');
var response = request.executeRequest();
var httpCode = response.getStatusCode();
switch(httpCode) {
                 case plugins.http.HTTP_STATUS.SC_OK: application.output("Status OK."); break;
                 case plugins.http.HTTP_STATUS.SC_BAD_REQUEST: application.output("Bad request."); break;
                 case plugins.http.HTTP_STATUS.SC_FORBIDDEN: application.output("Forbidden."); break;
                 case plugins.http.HTTP_STATUS.SC_NO_CONTENT: application.output("No content."); break;
                 case plugins.http.HTTP_STATUS.SC_PROCESSING: application.output("Processing request."); 
break;
                 case plugins.http.HTTP_STATUS.SC_REQUEST_TOO_LONG: application.output("The request is too 
long."); break;
}
```
## <span id="page-12-1"></span>**SC\_PRECONDITION\_FAILED**

412 Precondition Failed (HTTP/1.1 - RFC 2616)

# **Returns**

**[Number](https://wiki.servoy.com/display/Serv7/Number)** 

```
Sample
```

```
var client = plugins.http.createNewHttpClient();
var request = client.createGetRequest('http://www.servoy.com');
var response = request.executeRequest();
var httpCode = response.getStatusCode();
switch(httpCode) {
                 case plugins.http.HTTP_STATUS.SC_OK: application.output("Status OK."); break;
                 case plugins.http.HTTP_STATUS.SC_BAD_REQUEST: application.output("Bad request."); break;
                 case plugins.http.HTTP_STATUS.SC_FORBIDDEN: application.output("Forbidden."); break;
                 case plugins.http.HTTP_STATUS.SC_NO_CONTENT: application.output("No content."); break;
                 case plugins.http.HTTP_STATUS.SC_PROCESSING: application.output("Processing request."); 
break;
                 case plugins.http.HTTP_STATUS.SC_REQUEST_TOO_LONG: application.output("The request is too 
long."); break;
}
```
#### <span id="page-12-2"></span>**SC\_PROCESSING**

102 Processing (WebDAV - RFC 2518) **Returns**

```
var client = plugins.http.createNewHttpClient();
var request = client.createGetRequest('http://www.servoy.com');
var response = request.executeRequest();
var httpCode = response.getStatusCode();
switch(httpCode) {
                 case plugins.http.HTTP_STATUS.SC_OK: application.output("Status OK."); break;
                 case plugins.http.HTTP_STATUS.SC_BAD_REQUEST: application.output("Bad request."); break;
                 case plugins.http.HTTP_STATUS.SC_FORBIDDEN: application.output("Forbidden."); break;
                 case plugins.http.HTTP_STATUS.SC_NO_CONTENT: application.output("No content."); break;
                 case plugins.http.HTTP_STATUS.SC_PROCESSING: application.output("Processing request."); 
break;
                 case plugins.http.HTTP_STATUS.SC_REQUEST_TOO_LONG: application.output("The request is too 
long."); break;
}
```
#### <span id="page-13-0"></span>**SC\_PROXY\_AUTHENTICATION\_REQUIRED**

407 Proxy Authentication Required (HTTP/1.1 - RFC 2616)

## **Returns**

[Number](https://wiki.servoy.com/display/Serv7/Number)

**Sample**

```
var client = plugins.http.createNewHttpClient();
var request = client.createGetRequest('http://www.servoy.com');
var response = request.executeRequest();
var httpCode = response.getStatusCode();
switch(httpCode) {
                 case plugins.http.HTTP_STATUS.SC_OK: application.output("Status OK."); break;
                 case plugins.http.HTTP_STATUS.SC_BAD_REQUEST: application.output("Bad request."); break;
                 case plugins.http.HTTP_STATUS.SC_FORBIDDEN: application.output("Forbidden."); break;
                 case plugins.http.HTTP_STATUS.SC_NO_CONTENT: application.output("No content."); break;
                 case plugins.http.HTTP_STATUS.SC_PROCESSING: application.output("Processing request."); 
break;
                 case plugins.http.HTTP_STATUS.SC_REQUEST_TOO_LONG: application.output("The request is too 
long."); break;
}
```
## <span id="page-13-1"></span>**SC\_REQUESTED\_RANGE\_NOT\_SATISFIABLE**

416 Requested Range Not Satisfiable (HTTP/1.1 - RFC 2616)

# **Returns**

**[Number](https://wiki.servoy.com/display/Serv7/Number)** 

# **Sample**

```
var client = plugins.http.createNewHttpClient();
var request = client.createGetRequest('http://www.servoy.com');
var response = request.executeRequest();
var httpCode = response.getStatusCode();
switch(httpCode) {
                 case plugins.http.HTTP_STATUS.SC_OK: application.output("Status OK."); break;
                 case plugins.http.HTTP_STATUS.SC_BAD_REQUEST: application.output("Bad request."); break;
                 case plugins.http.HTTP_STATUS.SC_FORBIDDEN: application.output("Forbidden."); break;
                 case plugins.http.HTTP_STATUS.SC_NO_CONTENT: application.output("No content."); break;
                 case plugins.http.HTTP_STATUS.SC_PROCESSING: application.output("Processing request."); 
break;
                 case plugins.http.HTTP_STATUS.SC_REQUEST_TOO_LONG: application.output("The request is too 
long."); break;
}
```
#### <span id="page-13-2"></span>**SC\_REQUEST\_TIMEOUT**

408 Request Timeout (HTTP/1.1 - RFC 2616) **Returns**

```
var client = plugins.http.createNewHttpClient();
var request = client.createGetRequest('http://www.servoy.com');
var response = request.executeRequest();
var httpCode = response.getStatusCode();
switch(httpCode) {
                 case plugins.http.HTTP_STATUS.SC_OK: application.output("Status OK."); break;
                 case plugins.http.HTTP_STATUS.SC_BAD_REQUEST: application.output("Bad request."); break;
                 case plugins.http.HTTP_STATUS.SC_FORBIDDEN: application.output("Forbidden."); break;
                 case plugins.http.HTTP_STATUS.SC_NO_CONTENT: application.output("No content."); break;
                 case plugins.http.HTTP_STATUS.SC_PROCESSING: application.output("Processing request."); 
break;
                 case plugins.http.HTTP_STATUS.SC_REQUEST_TOO_LONG: application.output("The request is too 
long."); break;
}
```
#### <span id="page-14-0"></span>**SC\_REQUEST\_TOO\_LONG**

413 Request Entity Too Large (HTTP/1.1 - RFC 2616)

# **Returns**

[Number](https://wiki.servoy.com/display/Serv7/Number)

**Sample**

```
var client = plugins.http.createNewHttpClient();
var request = client.createGetRequest('http://www.servoy.com');
var response = request.executeRequest();
var httpCode = response.getStatusCode();
switch(httpCode) {
                 case plugins.http.HTTP_STATUS.SC_OK: application.output("Status OK."); break;
                 case plugins.http.HTTP_STATUS.SC_BAD_REQUEST: application.output("Bad request."); break;
                 case plugins.http.HTTP_STATUS.SC_FORBIDDEN: application.output("Forbidden."); break;
                 case plugins.http.HTTP_STATUS.SC_NO_CONTENT: application.output("No content."); break;
                 case plugins.http.HTTP_STATUS.SC_PROCESSING: application.output("Processing request."); 
break;
                 case plugins.http.HTTP_STATUS.SC_REQUEST_TOO_LONG: application.output("The request is too 
long."); break;
}
```
## <span id="page-14-1"></span>**SC\_REQUEST\_URI\_TOO\_LONG**

414 Request-URI Too Long (HTTP/1.1 - RFC 2616)

# **Returns**

**[Number](https://wiki.servoy.com/display/Serv7/Number)** 

# **Sample**

```
var client = plugins.http.createNewHttpClient();
var request = client.createGetRequest('http://www.servoy.com');
var response = request.executeRequest();
var httpCode = response.getStatusCode();
switch(httpCode) {
                 case plugins.http.HTTP_STATUS.SC_OK: application.output("Status OK."); break;
                 case plugins.http.HTTP_STATUS.SC_BAD_REQUEST: application.output("Bad request."); break;
                 case plugins.http.HTTP_STATUS.SC_FORBIDDEN: application.output("Forbidden."); break;
                 case plugins.http.HTTP_STATUS.SC_NO_CONTENT: application.output("No content."); break;
                 case plugins.http.HTTP_STATUS.SC_PROCESSING: application.output("Processing request."); 
break;
                 case plugins.http.HTTP_STATUS.SC_REQUEST_TOO_LONG: application.output("The request is too 
long."); break;
}
```
#### <span id="page-14-2"></span>**SC\_RESET\_CONTENT**

205 Reset Content (HTTP/1.1 - RFC 2616) **Returns**

```
var client = plugins.http.createNewHttpClient();
var request = client.createGetRequest('http://www.servoy.com');
var response = request.executeRequest();
var httpCode = response.getStatusCode();
switch(httpCode) {
                 case plugins.http.HTTP_STATUS.SC_OK: application.output("Status OK."); break;
                 case plugins.http.HTTP_STATUS.SC_BAD_REQUEST: application.output("Bad request."); break;
                 case plugins.http.HTTP_STATUS.SC_FORBIDDEN: application.output("Forbidden."); break;
                 case plugins.http.HTTP_STATUS.SC_NO_CONTENT: application.output("No content."); break;
                 case plugins.http.HTTP_STATUS.SC_PROCESSING: application.output("Processing request."); 
break;
                 case plugins.http.HTTP_STATUS.SC_REQUEST_TOO_LONG: application.output("The request is too 
long."); break;
}
```
#### <span id="page-15-0"></span>**SC\_SEE\_OTHER**

303 See Other (HTTP/1.1 - RFC 2616)

# **Returns**

[Number](https://wiki.servoy.com/display/Serv7/Number)

**Sample**

```
var client = plugins.http.createNewHttpClient();
var request = client.createGetRequest('http://www.servoy.com');
var response = request.executeRequest();
var httpCode = response.getStatusCode();
switch(httpCode) {
                 case plugins.http.HTTP_STATUS.SC_OK: application.output("Status OK."); break;
                 case plugins.http.HTTP_STATUS.SC_BAD_REQUEST: application.output("Bad request."); break;
                 case plugins.http.HTTP_STATUS.SC_FORBIDDEN: application.output("Forbidden."); break;
                 case plugins.http.HTTP_STATUS.SC_NO_CONTENT: application.output("No content."); break;
                 case plugins.http.HTTP_STATUS.SC_PROCESSING: application.output("Processing request."); 
break;
                 case plugins.http.HTTP_STATUS.SC_REQUEST_TOO_LONG: application.output("The request is too 
long."); break;
}
```
#### <span id="page-15-1"></span>**SC\_SERVICE\_UNAVAILABLE**

503 Service Unavailable (HTTP/1.0 - RFC 1945)

# **Returns**

```
Number
```
# **Sample**

```
var client = plugins.http.createNewHttpClient();
var request = client.createGetRequest('http://www.servoy.com');
var response = request.executeRequest();
var httpCode = response.getStatusCode();
switch(httpCode) {
                 case plugins.http.HTTP_STATUS.SC_OK: application.output("Status OK."); break;
                 case plugins.http.HTTP_STATUS.SC_BAD_REQUEST: application.output("Bad request."); break;
                 case plugins.http.HTTP_STATUS.SC_FORBIDDEN: application.output("Forbidden."); break;
                 case plugins.http.HTTP_STATUS.SC_NO_CONTENT: application.output("No content."); break;
                 case plugins.http.HTTP_STATUS.SC_PROCESSING: application.output("Processing request."); 
break;
                 case plugins.http.HTTP_STATUS.SC_REQUEST_TOO_LONG: application.output("The request is too 
long."); break;
}
```
#### <span id="page-15-2"></span>**SC\_SWITCHING\_PROTOCOLS**

101 Switching Protocols (HTTP/1.1 - RFC 2616) **Returns**

```
var client = plugins.http.createNewHttpClient();
var request = client.createGetRequest('http://www.servoy.com');
var response = request.executeRequest();
var httpCode = response.getStatusCode();
switch(httpCode) {
                 case plugins.http.HTTP_STATUS.SC_OK: application.output("Status OK."); break;
                 case plugins.http.HTTP_STATUS.SC_BAD_REQUEST: application.output("Bad request."); break;
                 case plugins.http.HTTP_STATUS.SC_FORBIDDEN: application.output("Forbidden."); break;
                 case plugins.http.HTTP_STATUS.SC_NO_CONTENT: application.output("No content."); break;
                 case plugins.http.HTTP_STATUS.SC_PROCESSING: application.output("Processing request."); 
break;
                 case plugins.http.HTTP_STATUS.SC_REQUEST_TOO_LONG: application.output("The request is too 
long."); break;
}
```
#### <span id="page-16-0"></span>**SC\_TEMPORARY\_REDIRECT**

307 Temporary Redirect (HTTP/1.1 - RFC 2616)

**Returns**

[Number](https://wiki.servoy.com/display/Serv7/Number)

**Sample**

```
var client = plugins.http.createNewHttpClient();
var request = client.createGetRequest('http://www.servoy.com');
var response = request.executeRequest();
var httpCode = response.getStatusCode();
switch(httpCode) {
                 case plugins.http.HTTP_STATUS.SC_OK: application.output("Status OK."); break;
                 case plugins.http.HTTP_STATUS.SC_BAD_REQUEST: application.output("Bad request."); break;
                 case plugins.http.HTTP_STATUS.SC_FORBIDDEN: application.output("Forbidden."); break;
                 case plugins.http.HTTP_STATUS.SC_NO_CONTENT: application.output("No content."); break;
                 case plugins.http.HTTP_STATUS.SC_PROCESSING: application.output("Processing request."); 
break;
                 case plugins.http.HTTP_STATUS.SC_REQUEST_TOO_LONG: application.output("The request is too 
long."); break;
}
```
# <span id="page-16-1"></span>**SC\_UNAUTHORIZED**

401 Unauthorized (HTTP/1.0 - RFC 1945)

# **Returns**

**[Number](https://wiki.servoy.com/display/Serv7/Number)** 

```
Sample
```

```
var client = plugins.http.createNewHttpClient();
var request = client.createGetRequest('http://www.servoy.com');
var response = request.executeRequest();
var httpCode = response.getStatusCode();
switch(httpCode) {
                 case plugins.http.HTTP_STATUS.SC_OK: application.output("Status OK."); break;
                 case plugins.http.HTTP_STATUS.SC_BAD_REQUEST: application.output("Bad request."); break;
                 case plugins.http.HTTP_STATUS.SC_FORBIDDEN: application.output("Forbidden."); break;
                 case plugins.http.HTTP_STATUS.SC_NO_CONTENT: application.output("No content."); break;
                 case plugins.http.HTTP_STATUS.SC_PROCESSING: application.output("Processing request."); 
break;
                 case plugins.http.HTTP_STATUS.SC_REQUEST_TOO_LONG: application.output("The request is too 
long."); break;
}
```
#### <span id="page-16-2"></span>**SC\_UNPROCESSABLE\_ENTITY**

```
422 Unprocessable Entity (WebDAV - RFC 2518)
Returns
```

```
var client = plugins.http.createNewHttpClient();
var request = client.createGetRequest('http://www.servoy.com');
var response = request.executeRequest();
var httpCode = response.getStatusCode();
switch(httpCode) {
                 case plugins.http.HTTP_STATUS.SC_OK: application.output("Status OK."); break;
                 case plugins.http.HTTP_STATUS.SC_BAD_REQUEST: application.output("Bad request."); break;
                 case plugins.http.HTTP_STATUS.SC_FORBIDDEN: application.output("Forbidden."); break;
                 case plugins.http.HTTP_STATUS.SC_NO_CONTENT: application.output("No content."); break;
                 case plugins.http.HTTP_STATUS.SC_PROCESSING: application.output("Processing request."); 
break;
                 case plugins.http.HTTP_STATUS.SC_REQUEST_TOO_LONG: application.output("The request is too 
long."); break;
}
```
# <span id="page-17-0"></span>**SC\_UNSUPPORTED\_MEDIA\_TYPE**

415 Unsupported Media Type (HTTP/1.1 - RFC 2616)

# **Returns**

[Number](https://wiki.servoy.com/display/Serv7/Number)

**Sample**

```
var client = plugins.http.createNewHttpClient();
var request = client.createGetRequest('http://www.servoy.com');
var response = request.executeRequest();
var httpCode = response.getStatusCode();
switch(httpCode) {
                 case plugins.http.HTTP_STATUS.SC_OK: application.output("Status OK."); break;
                 case plugins.http.HTTP_STATUS.SC_BAD_REQUEST: application.output("Bad request."); break;
                 case plugins.http.HTTP_STATUS.SC_FORBIDDEN: application.output("Forbidden."); break;
                 case plugins.http.HTTP_STATUS.SC_NO_CONTENT: application.output("No content."); break;
                 case plugins.http.HTTP_STATUS.SC_PROCESSING: application.output("Processing request."); 
break;
                 case plugins.http.HTTP_STATUS.SC_REQUEST_TOO_LONG: application.output("The request is too 
long."); break;
}
```
# <span id="page-17-1"></span>**SC\_USE\_PROXY**

305 Use Proxy (HTTP/1.1 - RFC 2616) **Returns**

# **[Number](https://wiki.servoy.com/display/Serv7/Number)**

```
var client = plugins.http.createNewHttpClient();
var request = client.createGetRequest('http://www.servoy.com');
var response = request.executeRequest();
var httpCode = response.getStatusCode();
switch(httpCode) {
                 case plugins.http.HTTP_STATUS.SC_OK: application.output("Status OK."); break;
                 case plugins.http.HTTP_STATUS.SC_BAD_REQUEST: application.output("Bad request."); break;
                 case plugins.http.HTTP_STATUS.SC_FORBIDDEN: application.output("Forbidden."); break;
                 case plugins.http.HTTP_STATUS.SC_NO_CONTENT: application.output("No content."); break;
                 case plugins.http.HTTP_STATUS.SC_PROCESSING: application.output("Processing request."); 
break;
                 case plugins.http.HTTP_STATUS.SC_REQUEST_TOO_LONG: application.output("The request is too 
long."); break;
}
```